## The shdoc package – an example

## Simon Michael Laube

03/2015

This is an example TEX-File for how to use the *shdoc* package, version v1.2.

<span id="page-0-0"></span>

| 01              | simon@linuxmint ~ \$ cd Desktop/           |                                                      |
|-----------------|--------------------------------------------|------------------------------------------------------|
| 02              | simon@linuxmint Desktop/ \$ xsensors -help |                                                      |
| 03              |                                            |                                                      |
| 04              | Usage: xsensors [options]                  |                                                      |
| 05              | Options:                                   |                                                      |
| 06              |                                            |                                                      |
| 07              | $[-f]$                                     | Display all temperatures in Fahrenheit.              |
| 08              | $[-h]$                                     | Display this help text and exit.                     |
| 09              | $[-c]$                                     | +filename Specify the libsensors configuration file. |
| 10              | $[-i]$                                     | +filename Specify the image file to use as a theme.  |
| 11              | $[-t]$                                     | +time Specify the update time in number of seconds.  |
| 12 <sup>2</sup> | $\lceil -v \rceil$                         | Display version number.                              |

Terminal Session 1: The options of xsensors

One can refer to terminal sessions via \ref – for example: see Terminal Session [1](#page-0-0) for the options of xsensors. It is also possible to automatically create the list of terminal sessions by typing \listofsh.

## List of Terminal Sessions

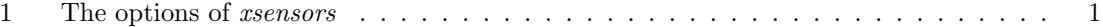